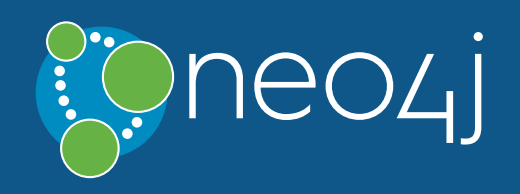

# Cypher is the declarative query language for Neo4j, the world's leading graph database.

Key principles and capabilities of Cypher are as follows:

- Cypher matches patterns of nodes and relationship in the graph, to extract information or modify the data.
- Cypher has the concept of identifiers which denote named, bound elements and parameters.
- Cypher can create, update, and remove nodes, relationships, labels, and properties.
- Cypher manages indexes and constraints.

You can try Cypher snippets live in the Neo4j Console at [console.neo4j.org](http://console.neo4j.org/) or read the full Cypher documentation in the [Neo4j Manual.](http://neo4j.com/docs/2.3.3/) For live graph models using Cypher check out [GraphGist.](http://gist.neo4j.org/)

The Cypher Refcard is also [available in PDF format.](http://neo4j.com/docs/pdf/neo4j-cypher-refcard-2.3.3.pdf)

MATCH  $p = (n) - \rightarrow (m)$ Assign a path to p.

Note: {value} denotes either literals, for ad hoc Cypher queries; or parameters, which is the best practice for applications. Neo4j properties can be strings, numbers, booleans or arrays thereof. Cypher also supports maps and collections.

# Syntax

#### Read Query Structure

[MATCH WHERE] [OPTIONAL MATCH WHERE] [WITH [ORDER BY] [SKIP] [LIMIT]] RETURN [ORDER BY] [SKIP] [LIMIT]

#### **[RETURN](http://neo4j.com/docs/2.3.3/query-return.html)**

MATCH (n:Person)-[:KNOWS]->(m:Person) WHERE n.name = "Alice" Node patterns can contain labels and properties.

MATCH (n)-->(m) Any pattern can be used in MATCH.

MATCH (n {name: "Alice"})-->(m) Patterns with node properties.

OPTIONAL MATCH (n)-[r]->(m) Optional pattern, NULLs will be used for missing parts.

WHERE m.name = "Alice" Force the planner to use a label scan to solve the query (for manual performance tuning).

#### **[WHERE](http://neo4j.com/docs/2.3.3/query-where.html)**

WHERE n.property <> {value} Use a predicate to filter. Note that WHERE is always part of a MATCH, OPTIONAL MATCH, WITH or START clause. Putting it after a different clause in a query will alter what it does.

# Write-Only Query Structure

(CREATE [UNIQUE] | MERGE)\* [SET|DELETE|REMOVE|FOREACH]\* [RETURN [ORDER BY] [SKIP] [LIMIT]]

#### Read-Write Query Structure

[MATCH WHERE] [OPTIONAL MATCH WHERE] [WITH [ORDER BY] [SKIP] [LIMIT]] (CREATE [UNIQUE] | MERGE)\* [SET|DELETE|REMOVE|FOREACH]\* [RETURN [ORDER BY] [SKIP] [LIMIT]]

#### **[CREATE](http://neo4j.com/docs/2.3.3/query-create.html)**

CREATE (n {name: {value}}) Create a node with the given properties.

SET  $n.property1 = \{value1\}$ ,  $n.property2 = {value2}$ Update or create a property.

CREATE (n {map}) Create a node with the given properties. You can also use ORDER BY, SKIP, LIMIT with WITH.

#### **[UNION](http://neo4j.com/docs/2.3.3/query-union.html)**

 $SET n = {map}$ Set all properties. This will remove any existing properties.

SET  $n \div = \{map\}$ Add and update properties, while keeping existing ones.

CREATE (n {collectionOfMaps}) Create nodes with the given properties. DELETE n, r Delete a node and a relationship.

#### CREATE (n)-[r:KNOWS]->(m)

Create a relationship with the given type and direction; bind an identifier to it.

#### CREATE (n)-[:LOVES {since: {value}}]->(m)

Create a relationship with the given type, direction, and properties.

#### **[MERGE](http://neo4j.com/docs/2.3.3/query-merge.html)**

MERGE (n:Person {name: {value}}) ON CREATE SET n.created = timestamp() ON MATCH SET  $n$ .counter = coalesce( $n$ .counter,  $0$ ) + 1, n.accessTime = timestamp() Match pattern or create it if it does not exist. Use ON CREATE and ON MATCH for conditional updates.

MATCH (a:Person {name: {value1}}), (b:Person {name: {value2}}) MERGE (a)-[r:LOVES]->(b) MERGE finds or creates a relationship between the nodes.

MATCH (a:Person {name: {value1}}) MERGE (a)-[r:KNOWS]->(b:Person {name: {value3}})

MERGE finds or creates subgraphs attached to the node.

#### RETURN \*

Return the value of all identifiers.

RETURN n AS columnName Use alias for result column name.

RETURN DISTINCT n Return unique rows.

ORDER BY n.property Sort the result.

ORDER BY n.property DESC Sort the result in descending order.

SKIP {skipNumber} Skip a number of results.

LIMIT {limitNumber} Limit the number of results.

SKIP {skipNumber} LIMIT {limitNumber} Skip results at the top and limit the number of results.

RETURN count(\*) The number of matching rows. See Aggregation for more.

# **[WITH](http://neo4j.com/docs/2.3.3/query-with.html)**

MATCH (user)-[:FRIEND]-(friend) WHERE user.name =  ${name}$ WITH user, count(friend) AS friends WHERE friends > 10 RETURN user The WITH syntax is similar to RETURN. It separates query parts explicitly, allowing you to declare which identifiers to carry over to the next part.

MATCH (user)-[:FRIEND]-(friend) WITH user, count(friend) AS friends ORDER BY friends DESC SKIP 1 LIMIT 3 RETURN user

#### **[INDEX](http://neo4j.com/docs/2.3.3/query-schema-index.html)**

MATCH (a)-[:KNOWS]->(b) RETURN b.name UNION MATCH (a)-[:LOVES]->(b) RETURN b.name Returns the distinct union of all query results. Result column types and names have to match.

MATCH (a)-[:KNOWS]->(b) RETURN b.name UNION ALL MATCH (a)-[:LOVES]->(b) RETURN b.name Returns the union of all query results, including duplicated rows.

# **[SET](http://neo4j.com/docs/2.3.3/query-set.html)**

SET n:Person Adds a label Person to a node.

#### [DELETE](http://neo4j.com/docs/2.3.3/query-delete.html)

DETACH DELETE n Delete a node and all relationships connected to it.

MATCH (n) DETACH DELETE n Delete all nodes and relationships from the database.

#### **[REMOVE](http://neo4j.com/docs/2.3.3/query-remove.html)**

REMOVE n:Person

Remove a label from n.

#### REMOVE n.property Remove a property.

## [FOREACH](http://neo4j.com/docs/2.3.3/query-foreach.html)

FOREACH (r IN rels(path) | SET r.marked = TRUE) Execute a mutating operation for each relationship of a path.

#### FOREACH (value IN coll | CREATE (:Person {name:value})) Execute a mutating operation for each element in a collection.

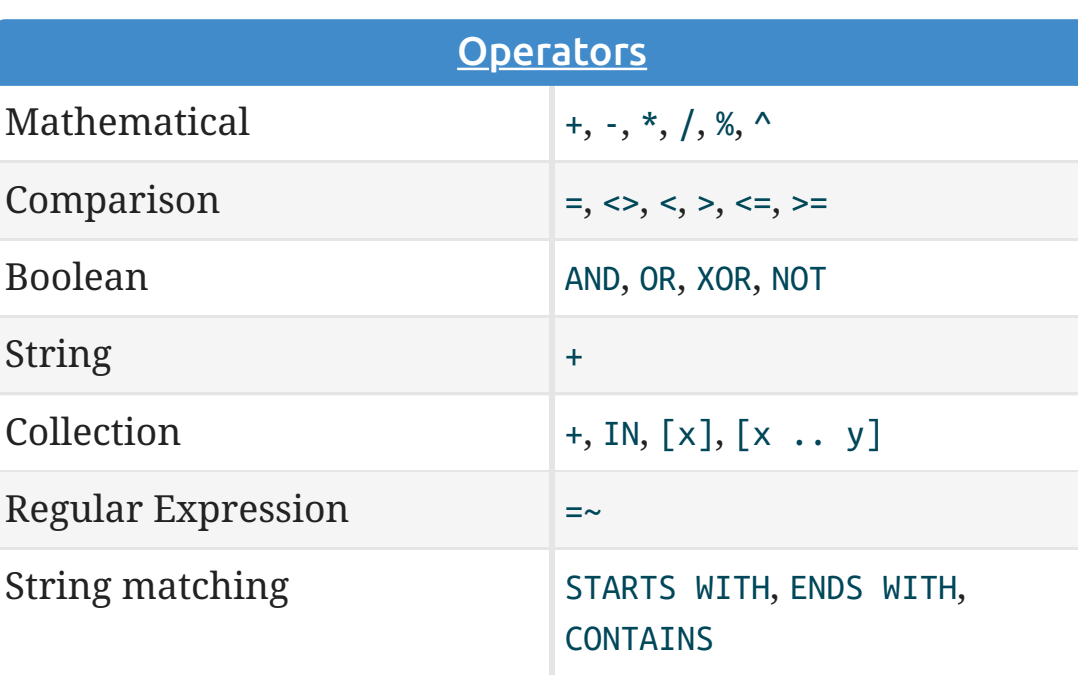

CREATE INDEX ON :Person(name) Create an index on the label Person and property name.

MATCH (n:Person) WHERE n.name = {value}

An index can be automatically used for the equality comparison. Note that for example lower(n.name) = {value} will not use an index.

MATCH (n:Person) WHERE n.name IN [{value}]

An index can be automatically used for the IN collection checks.

MATCH (n:Person) USING INDEX n:Person(name) WHERE n.name = {value} Index usage can be enforced, when Cypher uses a suboptimal index or more than one index should be used.

DROP INDEX ON :Person(name) Drop the index on the label Person and property name.

#### **[CONSTRAINT](http://neo4j.com/docs/2.3.3/query-constraints.html)**

#### CREATE CONSTRAINT ON (p:Person) ASSERT p.name IS UNIQUE

Create a unique property constraint on the label Person and property name. If any other node with that label is updated or created with a name that already exists, the write operation will fail. This constraint will create an accompanying index.

# DROP CONSTRAINT ON (p:Person)

ASSERT p.name IS UNIQUE

Drop the unique constraint and index on the label Person and property name.

#### CREATE CONSTRAINT ON (p:Person) ASSERT exists(p.name)

Create a node property existence constraint on the label Person and property name. If a node with that label is created without a name, or if the name property is removed from an existing node with the Person label, the write operation will fail.

#### **[MATCH](http://neo4j.com/docs/2.3.3/query-match.html)**

#### DROP CONSTRAINT ON (p:Person)

 ASSERT exists(p.name) Drop the node property existence constraint on the label Person and property name.

#### CREATE CONSTRAINT ON ()-[l:LIKED]-() ASSERT exists(l.when)

Create a relationship property existence constraint on the type LIKED and property when. If a relationship with that type is created without a when, or if the when property is removed from an existing relationship with the LIKED type, the write operation will fail.

DROP CONSTRAINT ON ()-[l:LIKED]-() ASSERT exists(l.when)

Drop the relationship property existence constraint on the type LIKED and property when.

#### **[Import](http://neo4j.com/docs/2.3.3/cypherdoc-importing-csv-files-with-cypher.html)**

LOAD CSV FROM 'http://neo4j.com/docs/2.3.3/cypherrefcard/csv/artists.csv' AS line CREATE (:Artist {name: line[1], year: toInt(line[2])}) Load data from a CSV file and create nodes.

LOAD CSV WITH HEADERS FROM 'http://neo4j.com/docs/2.3.3/cypher-refcard/csv/artistswith-headers.csv' AS line CREATE (:Artist {name: line.Name, year: toInt(line.Year)}) Load CSV data which has headers.

#### LOAD CSV FROM

'http://neo4j.com/docs/2.3.3/cypher-refcard/csv/artistsfieldterminator.csv' AS line FIELDTERMINATOR ';' CREATE (:Artist {name: line[1], year: toInt(line[2])}) Use a different field terminator, not the default which is a comma (with no whitespace around it).

#### **[NULL](http://neo4j.com/docs/2.3.3/cypher-working-with-null.html)**

- NULL is used to represent missing/undefined values.
- NULL is not equal to NULL. Not knowing two values does

not imply that they are the same value. So the expression NULL = NULL yields NULL and not TRUE. To check if an expression is NULL, use IS NULL.

- Arithmetic expressions, comparisons and function calls (except coalesce) will return NULL if any argument is NULL.
- An attempt to access a missing element in a collection or a property that doesn't exist yields NULL.
- $\bullet$  In OPTIONAL MATCH clauses, NULLs will be used for missing parts of the pattern.

#### [Labels](http://neo4j.com/docs/2.3.3/cypherdoc-labels-constraints-and-indexes.html)

CREATE (n:Person {name: {value}}) Create a node with label and property.

MERGE (n:Person {name: {value}}) Matches or creates unique node(s) with label and property.

SET n:Spouse:Parent:Employee Add label(s) to a node.

MATCH (n:Person) Matches nodes labeled Person.

MATCH (n:Person) WHERE n.name = {value} Matches nodes labeled Person with the given name.

# WHERE (n:Person)

Checks existence of label on node.

labels(n) Labels of the node.

#### REMOVE n:Person

Remove label from node.

# Neo4j Cypher Refcard 2.3.3

# $size((n)--)()---)())$ Count the paths matching the pattern.

#### **[Collections](http://neo4j.com/docs/2.3.3/syntax-collections.html)**

With UNWIND, you can transform any collection back into individual rows. The example matches all names from a list of names.

# **[Maps](http://neo4j.com/docs/2.3.3/syntax-collections.html)**

filter(x IN coll WHERE x.prop  $\langle$  {value}) A filtered collection of the elements where the predicate is TRUE.

reduce(s =  $"$ , x IN coll | s + x.prop) Evaluate expression for each element in the collection, accumulate the results.

# **[Aggregation](http://neo4j.com/docs/2.3.3/query-aggregation.html)**

- Use parameters instead of literals when possible. This allows Cypher to re-use your queries instead of having to parse and build new execution plans.
- Always set an upper limit for your variable length patterns. It's easy to have a query go wild and touch all nodes in a graph by mistake.
- Return only the data you need. Avoid returning whole nodes and relationships — instead, pick the data you need and return only that.
- Use PROFILE / EXPLAIN to analyze the performance of your queries. See **Query Tuning** for more information.

allShortestPaths((n1:Person)-[\*..6]->(n2:Person)) Find all shortest paths.

["a", "b", "c"] AS coll Literal collections are declared in square brackets.

size({coll}) AS len, {coll}[0] AS value Collections can be passed in as parameters.

range({firstNum}, {lastNum}, {step}) AS coll Range creates a collection of numbers (step is optional), other functions returning collections are: labels, nodes, relationships, rels, filter, extract.

# MATCH (a)-[r:KNOWS\*]->()

RETURN r AS rels Relationship identifiers of a variable length path contain a collection of relationships.

#### RETURN matchedNode.coll[0] AS value, size(matchedNode.coll) AS len

Properties can be arrays/collections of strings, numbers or booleans.

#### coll[{idx}] AS value, coll[{startIdx}..{endIdx}] AS slice

Collection elements can be accessed with idx subscripts in square brackets. Invalid indexes return NULL. Slices can be retrieved with intervals from start\_idx to end\_idx each of which can be omitted or negative. Out of range elements are ignored.

# UNWIND {names} AS name MATCH (n {name: name})

RETURN avg(n.age)

{name: "Alice", age: 38, address: {city: 'London', residential: true}} Literal maps are declared in curly braces much like property maps. Nested maps and collections are supported.

MERGE (p:Person {name: {map}.name}) ON CREATE SET  $p = \{map\}$ Maps can be passed in as parameters and used as map or by accessing keys.

MATCH (matchedNode:Person) RETURN matchedNode Nodes and relationships are returned as maps of their data.

map.name, map.age, map.children[0] Map entries can be accessed by their keys. Invalid keys result in an error.

**[CASE](http://neo4j.com/docs/2.3.3/cypher-expressions.html)** 

CASE n.eyes WHEN "blue" THEN 1 WHEN "brown" THEN 2 ELSE 3 END Return THEN value from the matching WHEN value. The ELSE value is optional, and substituted for NULL if missing.

CASE WHEN n.eyes = "blue" THEN 1 WHEN n.age < 40 THEN 2 ELSE 3 END Return THEN value from the first WHEN predicate evaluating to TRUE. Predicates are evaluated in order.

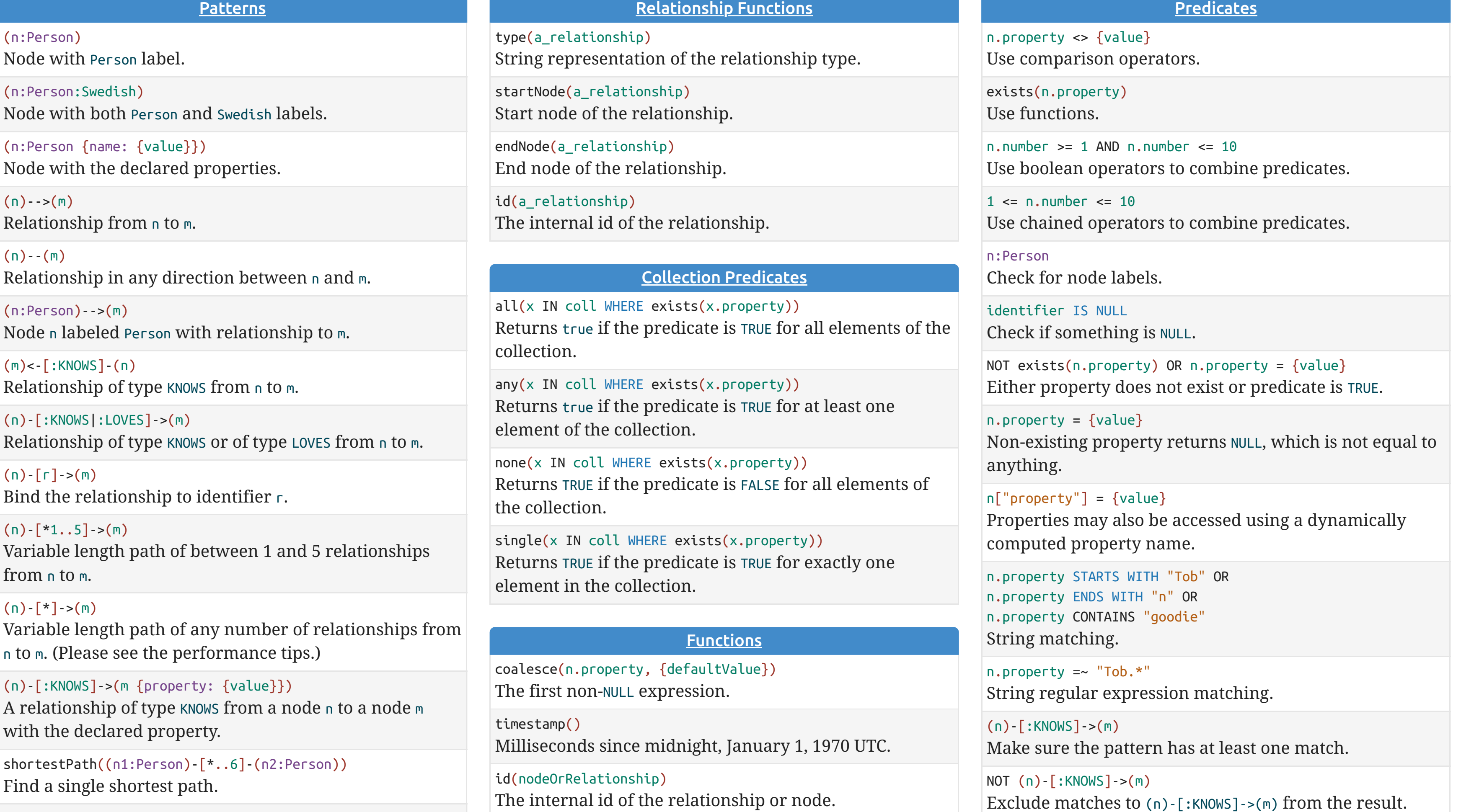

toInt({expr})

Converts the given input into an integer if possible; otherwise it returns NULL.

#### toFloat({expr})

Converts the given input into a floating point number if possible; otherwise it returns NULL.

# keys({expr})

Returns a collection of string representations for the property names of a node, relationship, or map.

# [Path Functions](http://neo4j.com/docs/2.3.3/query-functions-collection.html)

length(path) The number of relationships in the path.

# nodes(path) The nodes in the path as a collection.

relationships(path) The relationships in the path as a collection.

extract(x IN nodes(path) | x.prop) Extract properties from the nodes in a path.

# [Mathematical Functions](http://neo4j.com/docs/2.3.3/query-functions-mathematical.html)

abs({expr}) The absolute value.

# rand()

A random number between 0 and 1. Returns a new value for each call. Also useful for selecting subset or random ordering.

# round({expr})

Round to the nearest integer, ceil and floor find the next integer up or down.

sqrt({expr})

The square root.

sign({expr})

0 if zero, -1 if negative, 1 if positive.

# $sin({expr})$

Trigonometric functions, also cos, tan, cot, asin, acos, atan, atan2, haversin.

degrees({expr}), radians({expr}), pi() Converts radians into degrees, use radians for the reverse. pi for π.

log10({expr}), log({expr}), exp({expr}), e() Logarithm base 10, natural logarithm, e to the power of the parameter. Value of e.

# **[String Functions](http://neo4j.com/docs/2.3.3/query-functions-string.html)**

toString({expression}) String representation of the expression.

replace({original}, {search}, {replacement}) Replace all occurrences of search with replacement. All arguments are be expressions.

substring({original}, {begin}, {subLength}) Get part of a string. The subLength argument is optional.

left({original}, {subLength}), right({original}, {subLength}) The first part of a string. The last part of the string.

trim({original}), ltrim({original}), rtrim({original}) Trim all whitespace, or on left or right side.

upper({original}), lower({original}) UPPERCASE and lowercase.

split({original}, {delimiter}) Split a string into a collection of strings.

reverse({original}) Reverse a string.

length({string}) Calculate the number of characters in the string.

### **[START](http://neo4j.com/docs/2.3.3/query-start.html)**

n.property IN [{value1}, {value2}]

Check if an element exists in a collection.

#### [Collection Expressions](http://neo4j.com/docs/2.3.3/query-function.html)

size({coll}) Number of elements in the collection.

head({coll}), last({coll}), tail({coll}) head returns the first, last the last element of the collection. tail returns all but the first element. All return NULL for an empty collection.

[x IN coll WHERE x.prop <> {value} | x.prop] Combination of filter and extract in a concise notation.

extract(x IN coll | x.prop) A collection of the value of the expression for each element in the original collection.

count(\*) The number of matching rows.

count(identifier) The number of non-NULL values.

count(DISTINCT identifier) All aggregation functions also take the DISTINCT modifier, which removes duplicates from the values.

collect(n.property) Collection from the values, ignores NULL.

sum(n.property) Sum numerical values. Similar functions are avg, min, max.

percentileDisc(n.property, {percentile}) Discrete percentile. Continuous percentile is percentileCont. The percentile argument is from 0.0 to 1.0.

#### stdev(n.property)

Standard deviation for a sample of a population. For an entire population use stdevp.

START n = node:nodeIndexName(key = {value}) Query the index named nodeIndexName with an exact query. Use node\_auto\_index for the automatic index. Note that other uses of START have been removed as of Cypher 2.2.

# [CREATE UNIQUE](http://neo4j.com/docs/2.3.3/query-create-unique.html)

#### CREATE UNIQUE

 (n)-[:KNOWS]->(m {property: {value}}) Match pattern or create it if it does not exist. The pattern can not include any optional parts.

# **[Performance](http://neo4j.com/docs/2.3.3/query-tuning.html)**